# **Lobio ieškojimas. Baigtiniai automatai**

#### **Santrauka**

Kompiuterių programos apdoroja įvairių dokumentų arba kitų programų tekstų sekas, sudarytas, pavyzdžiui, iš raidžių arba žodžių. Informatikos mokslininkai šiuo tikslu naudoja baigtinį automatą, kuris atlieka komandas ir patikrina, ar kompiuteris atpažįsta žodžių ar simbolių eilutes. Pasitelkdami lobių žemėlapius, susipažinsime su baigtinio automato darbu.

#### **Ryšiai su ugdymo programomis**

- $\checkmark$  Matematika: loginės užduotys
- $\checkmark$  Socialiniai mokslai: Baltijos jūros salos
- $\checkmark$  Lietuvių kalba: sakinio sudarymas

#### **Gebėjimai**

- Žemėlapio skaitymo
- $\checkmark$  Schemos aiškinimo
- $\checkmark$  Logikos
- $\checkmark$  Komandų (instrukcijų) vykdymo

#### **Amžius**

 $\checkmark$  Nuo 9 metu

#### **Medžiaga**

Reikės:

 $\checkmark$  Salų kortelių rinkinio. (Instrukcijų neturi matyti mokiniai, braižantys maršrutus žemėlapyje!) Salų kortelės (p. 108). (Salų kortelė perlenkiama per lenkimo liniją taip, kad vienoje pusėje būtų sala su pavadinimu, o kitoje – komandos.)

Kiekvienam mokiniui reikės:

- $\checkmark$  Darbo lapo "Maršrutai iki lobio Hyjumos saloje" (p. 107)
- $\checkmark$  Rašymo priemonės

Gudručiams siūloma atlikti papildomų veiklų. Jiems reikės:

- $\checkmark$  Darbo lapo "Lobio slėpimas" (p. 113)
- $\checkmark$  Darbo lapo "Paslaptingas monetos žaidimas" (p. 114)

### **Lobių sala**

#### **Įvadas**

Tikslas – surasti lobių salą Baltijos jūroje. Draugiški Baltijos jūros piratai laivais plaukioja pastoviais maršrutais tarp salų. Norėdami pralobti piratai siūlo keliones turistams. Iš kiekvienos salos išplaukia du jų laivai A ir B. Turistai gali pasirinkti, kuriuo laivu plaukti. Į kiekvieną salą galima atvykti arba laivu A, arba laivu B, bet ne abiem. Saloje yra žmogus, kuris pasako, į kurią salą laivas plauks toliau. Tačiau piratai yra mažaraščiai ir neturi visų salų žemėlapio, todėl turistams duotame žemėlapyje reikia pažymėti maršrutą ir laivus, kuriais galima keliauti toliau. Reikia surasti geriausią maršrutą į salą, kurioje paslėptas lobis.

#### **Demonstracija**

(**Patarimai.** Kiekvienai veiklai yra skirtingi salų žemėlapiai.)

Lentoje nupiešiamas trijų salų žemėlapis, kaip parodyta žemiau paveiksle.

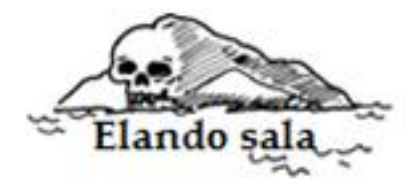

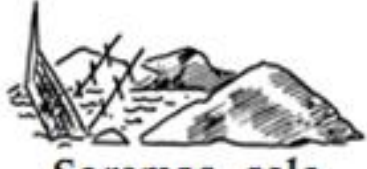

Saremos

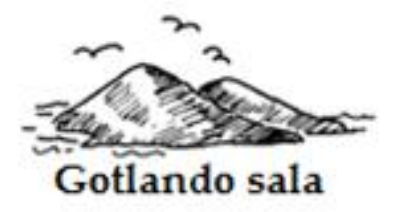

Atspausdinamos trys demonstravimo kortelės (p. 104–106). Pakviečiami trys mokiniai, kurių kiekvienam duodama kortelė su sala ir instrukcija. Įspėjama, kad veikloje, kurią atliks mokiniai vėliau, bus naudojamos kortelės su kitais maršrutais.

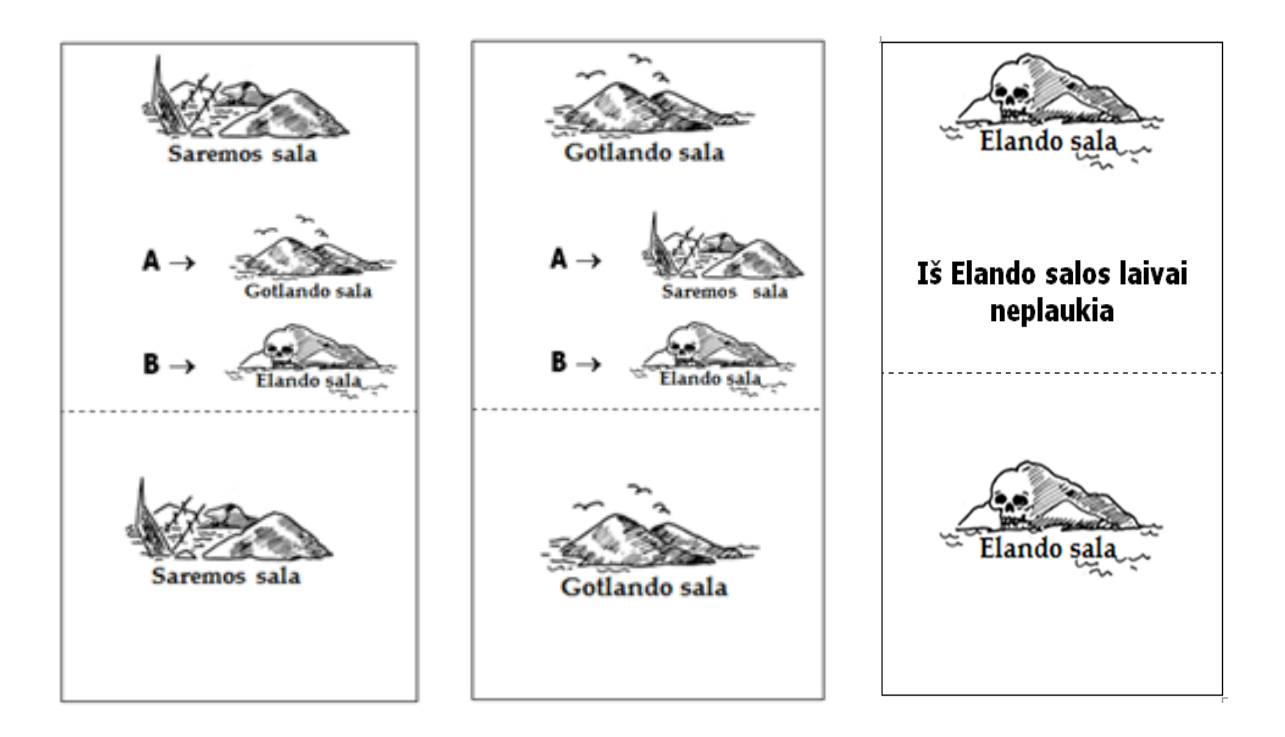

Kelionė pradedama Saremos saloje. Pasirenkamas laivas A. Mokiniai gali nukreipti laivą į Gotlando salą. Pažymimas maršrutas lentoje. Gotlando saloje vėl pasirenkamas laivas A. Grįžtama į Saremos salą. Lentoje pažymima kelionė. Dabar pasirenkamas laivas B. Šis laivas plaukia į Elando salą, kur patenkama į aklavietę.

Galutinis maršrutas atrodo taip:

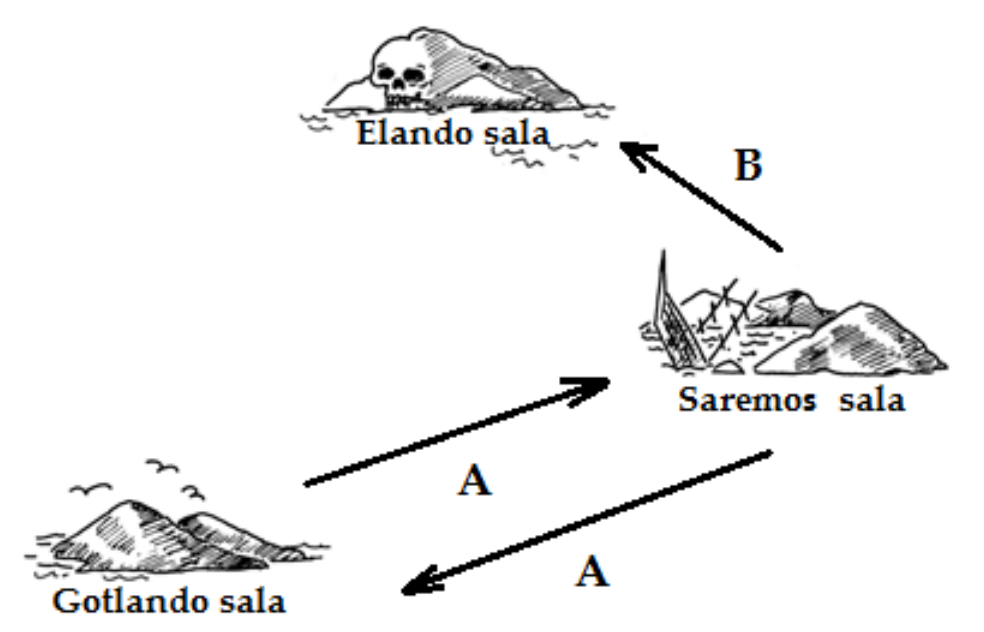

## **Demonstravimo kortelės**

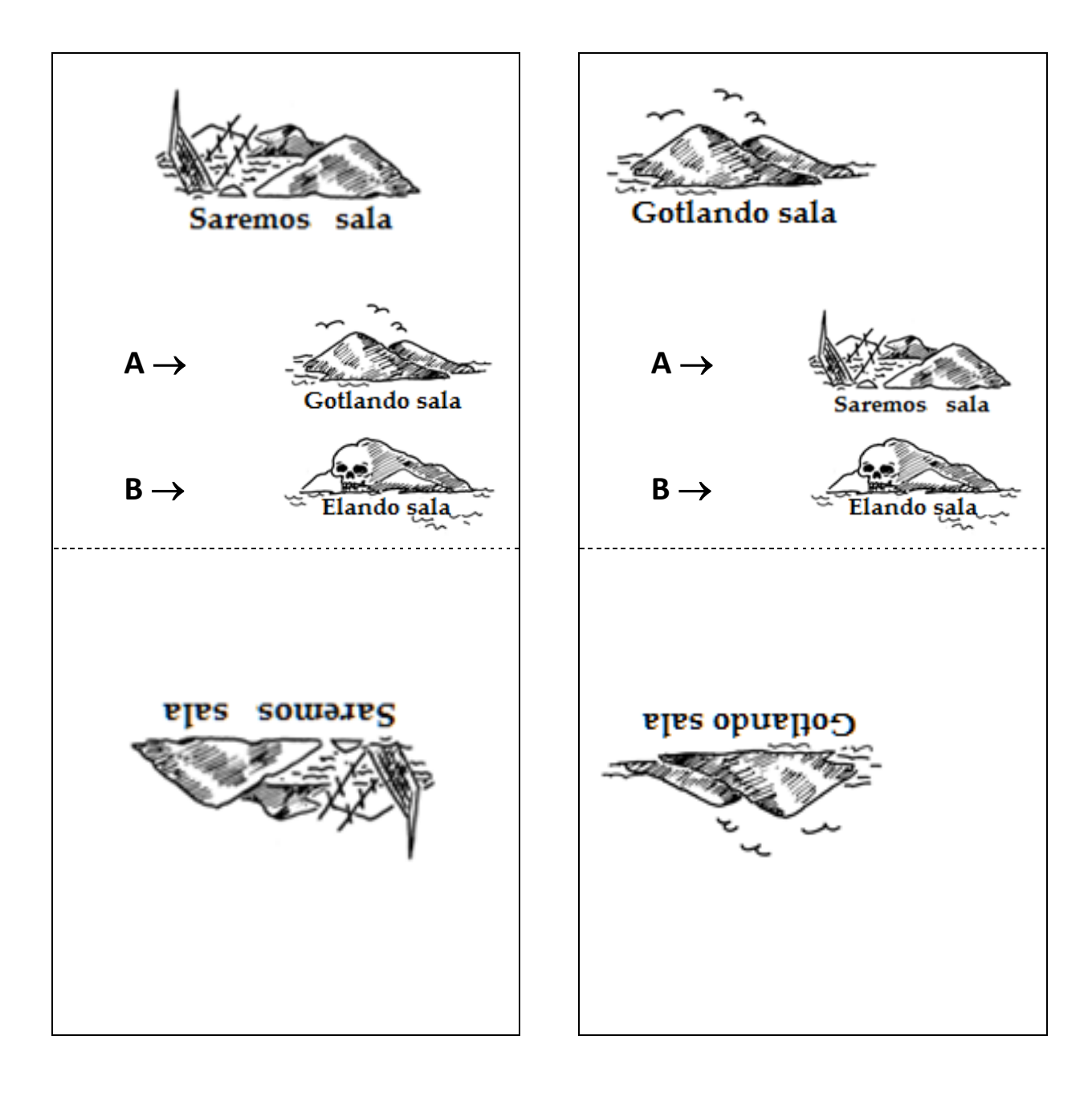

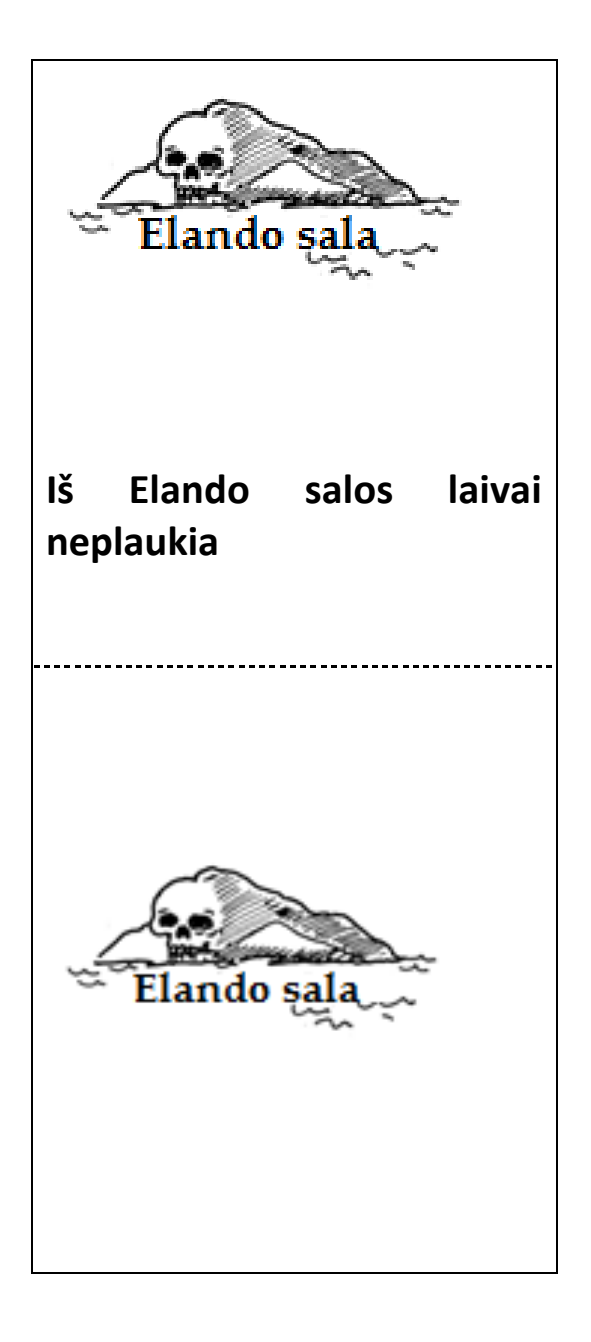

#### **Veikla**

Parenkami 7 mokiniai, turėsiantys vaizduoti salas. Jie laiko savo salos kortelę (p. 108– 111), kurios kitoje pusėje užrašytos slaptos instrukcijos. Salas vaizduojantys mokiniai atsistoja kas sau aikštelėje ar kambaryje. Likusieji mokiniai vaizduos turistus. Kiekvienam iš jų duodamas salų žemėlapis (p. 107), kuriame reikia nubraižyti maršrutą iš **Gotlando salos** į **Hyjumos salą.** Pastarojoje saloje paslėptas lobis. Kol salas vaizduojantys mokiniai renkasi korteles ir sustoja į vietas, "turistus" geriausia išsiųsti už durų.

Jei kuris iš "turistų" greitai nubraižo maršrutą, pasiūlykite rasti daugiau maršrutų iki lobio salos.

Visi maršrutai parodyti paveiksle žemiau:

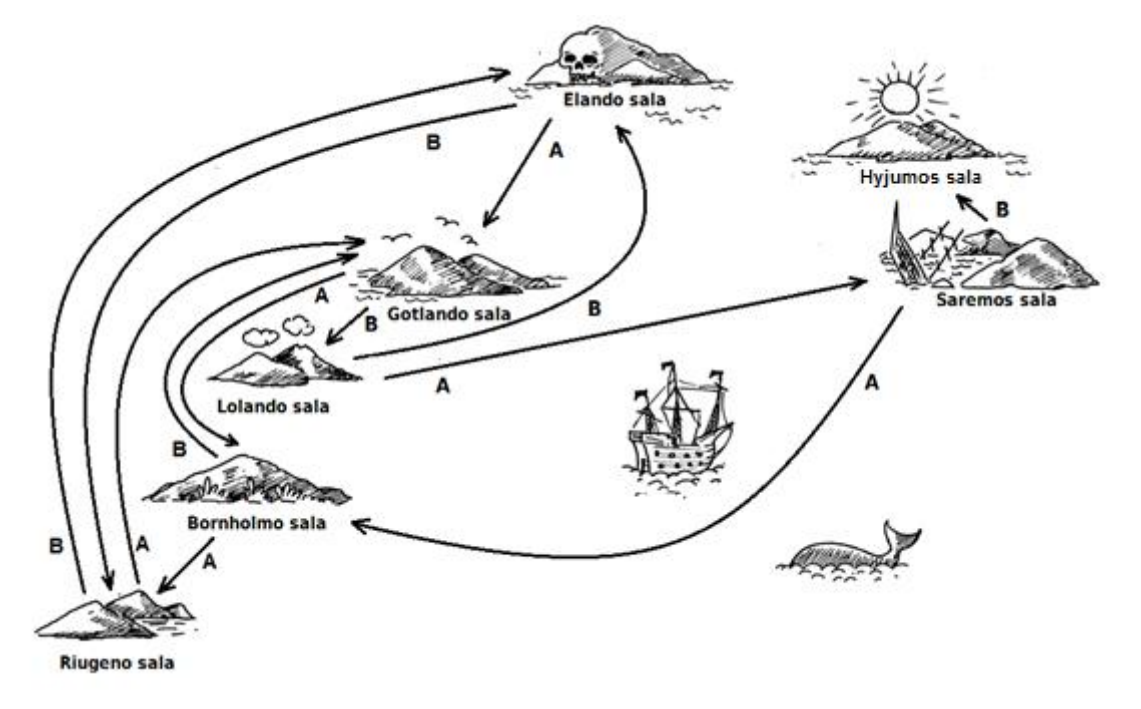

#### **Diskusija**

Koks yra trumpiausias maršrutas? Koks galėtų būti ilgiausias maršrutas? Kai kuriuose maršrutuose gali būti ciklų. Tegul mokiniai pateikia maršrutų su ciklais pavyzdžių. (Pavyzdžiui, ir maršrutu BBBABAB, ir maršrutu BBBABBABAB pasiekiama Hyjumos sala.)

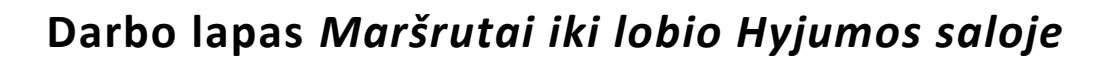

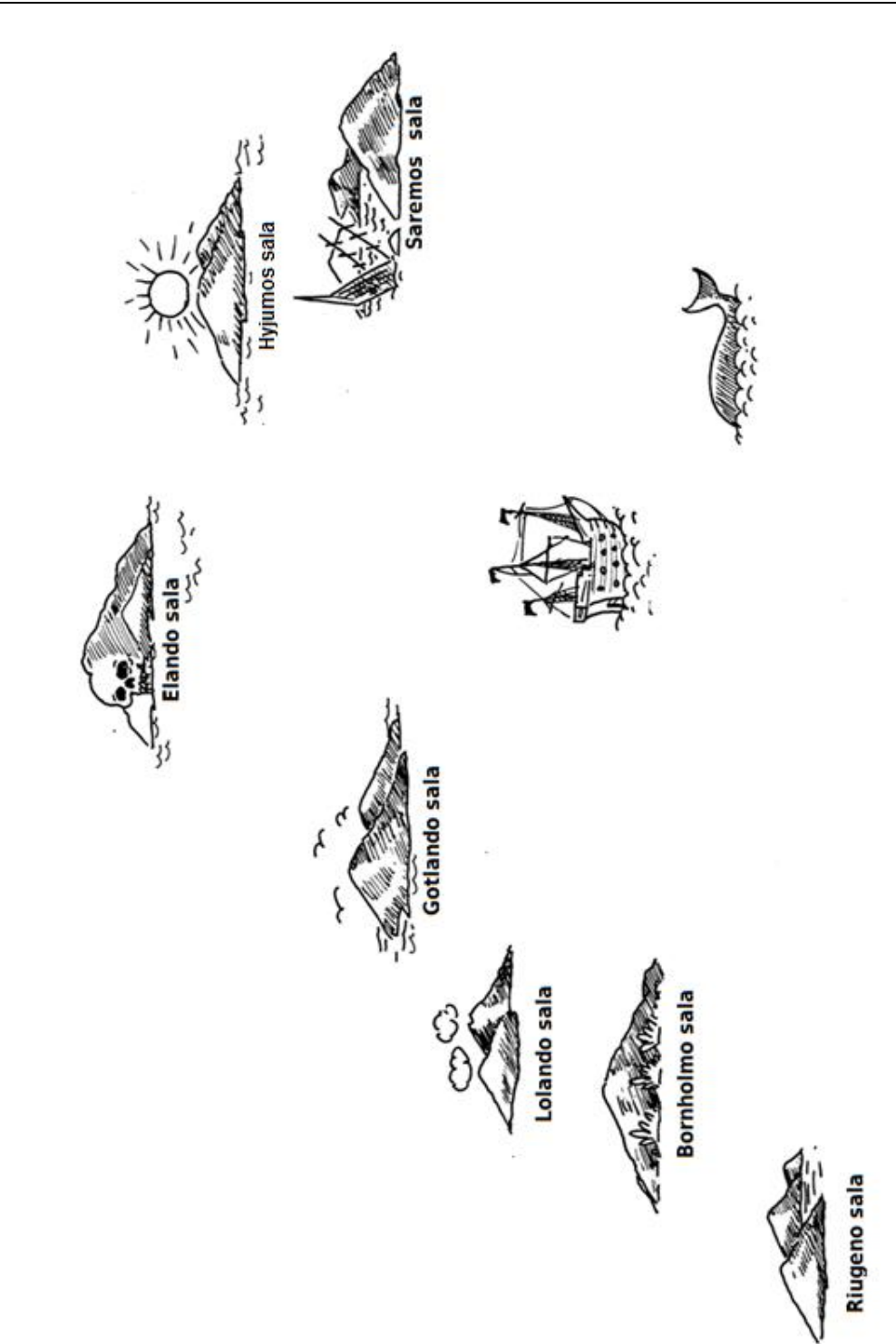

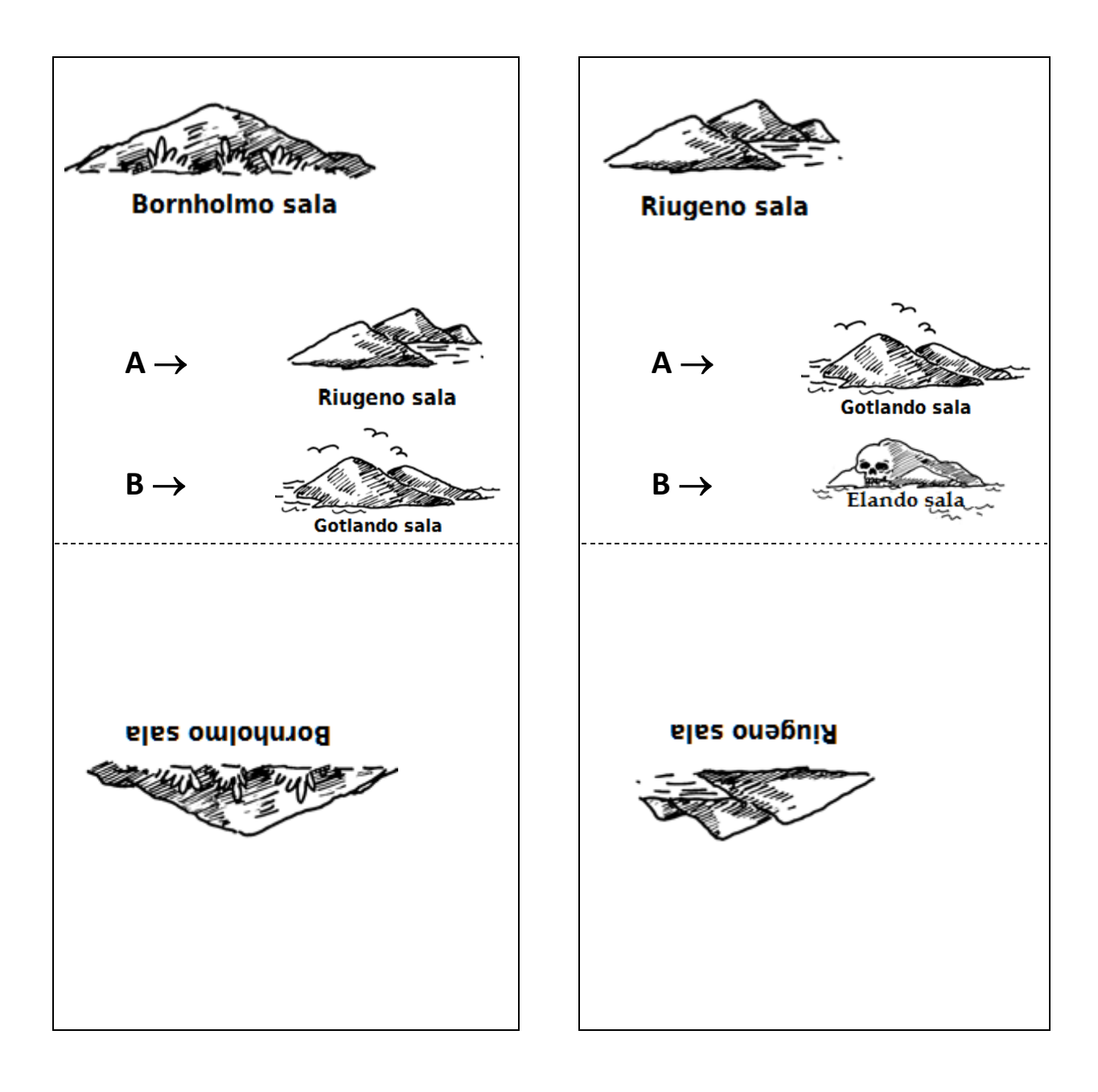

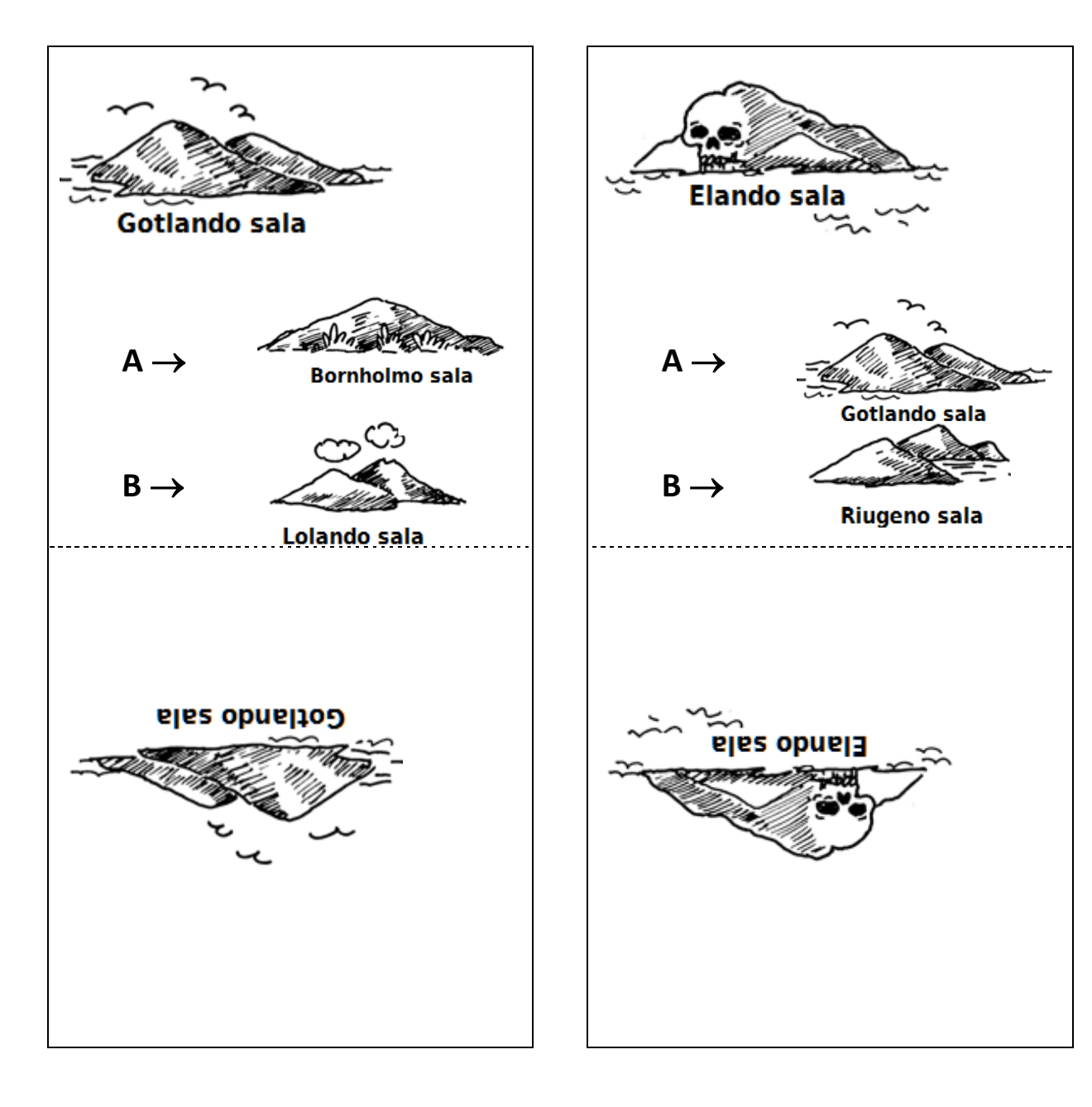

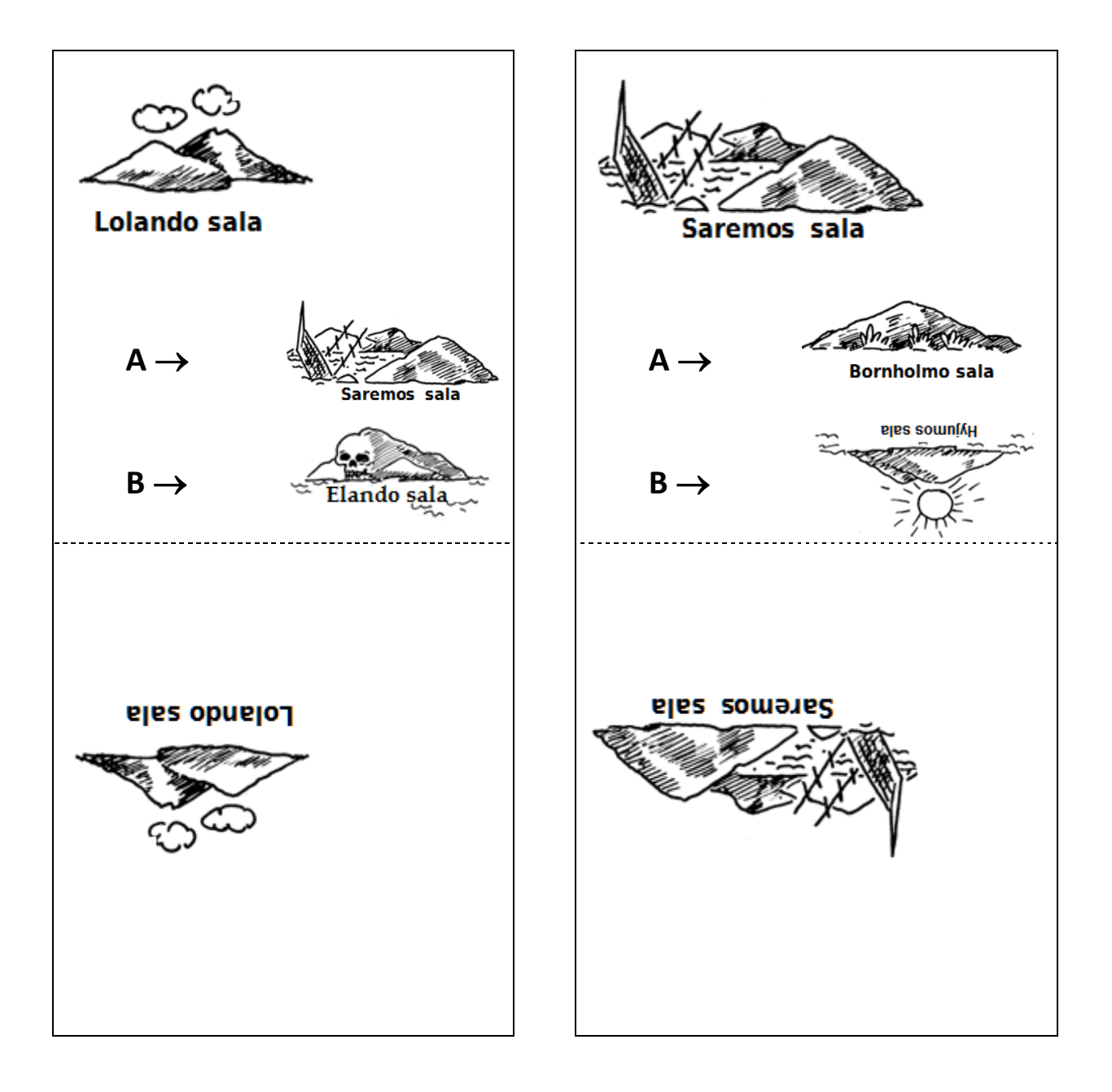

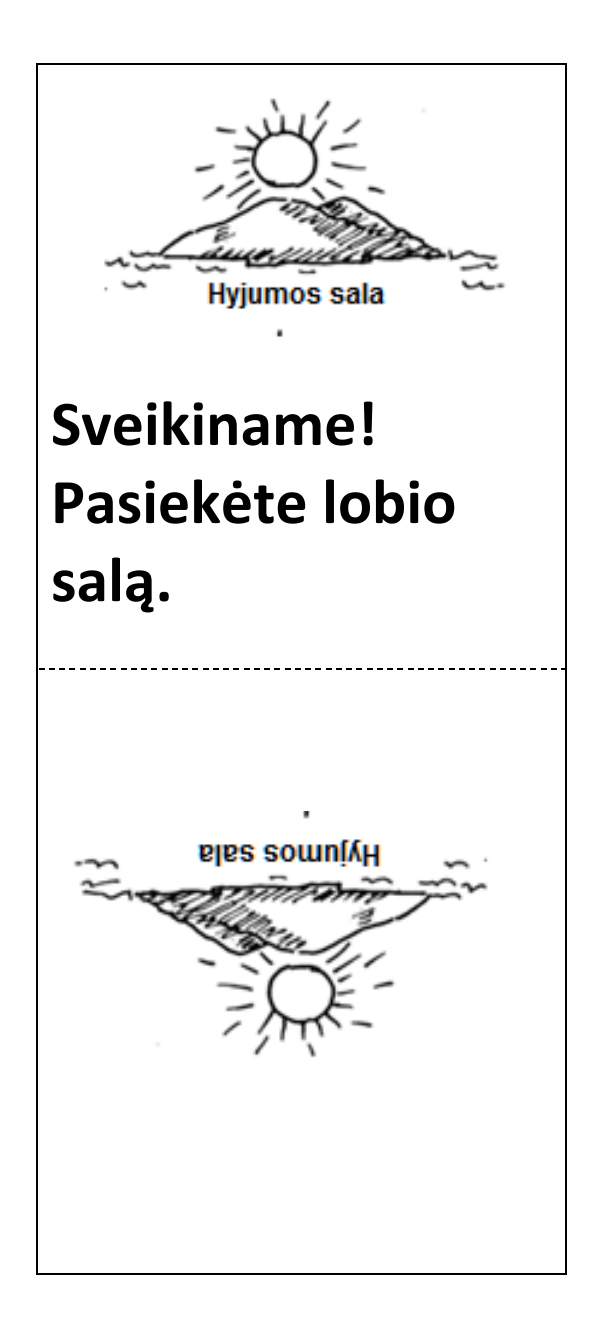

### **Baigtinis automatas**

Žemėlapį galima braižyti ir taip:

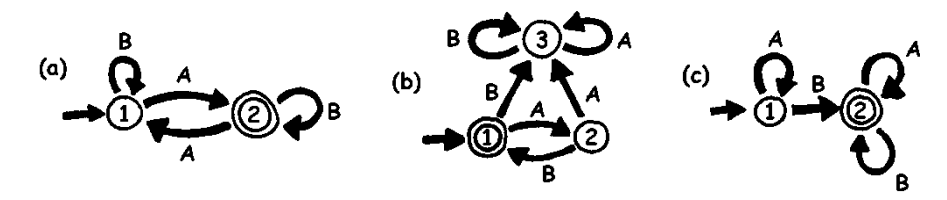

Šiose schemose salos vaizduojamos apskritimais ir žymimos skaičiais, galutinis tikslas (lobio sala) vaizduojamas dvigubu apskritimu. Kuriais maršrutais galima nuplaukti į lobio salą?

#### **Patarimai**

A schemoje kelionė bus baigta tik tada, jei maršrute bus nelyginis laivų A skaičius. Pavyzdžiui: AB, BABAA ar AAABABA.

B schemoje pasiekti lobio salą galima tik nuosekliai kaitaliojant laivus A ir B. Pavyzdžiui: AB, ABAB, ABABAB, ...

C schemoje pasiekti lobio salą galima tik tokiais maršrutais, kuriuose yra bent vienas laivas B. Netinkami maršrutai: A, AA, AAA, AAAA, ...

## **Darbo lapas** *Lobio slėpimas*

Ar galėtumėte labai gerai paslėpti lobį? Kur geriausia paslėpti lobį, kad būtų sunku jį surasti? Laikas patiems nubraižyti lobio žemėlapį!

1. Ankstesnės veiklos lobio paieškos žemėlapis pavaizduotas schema ir pateiktas žemiau paveiksle. Šitaip baigtiniai automatai vaizduojami informatikoje.

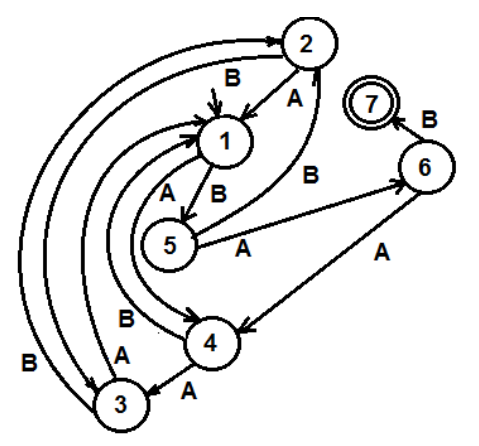

Pavaizduokite savo piratų plaukiojimo maršrutus schema, kaip tai daroma informatikoje. Nupieškite savo salų žemėlapius ir sudarykite salų korteles su savo instrukcijomis. Koks trumpiausias maršrutas, kuriuo pasiekiamas jūsų paslėptas lobis?

2. Išbandykite savo salų žemėlapį ir korteles su draugais. Duokite jiems A ir B sekas ir pažiūrėkite, ar jie suras paslėptą lobį.

Galite sukurti kitokių žaidimų, kurie iliustruoja baigtinio automato idėją.

3. Žemiau paveiksle pavaizduotas sakinių sudarymo būdas taikant baigtinį automatą. Sakiniai sudaromi pasirenkant leidžiamus kelius schemoje ir užrašant kelyje pasitaikančius žodžius.

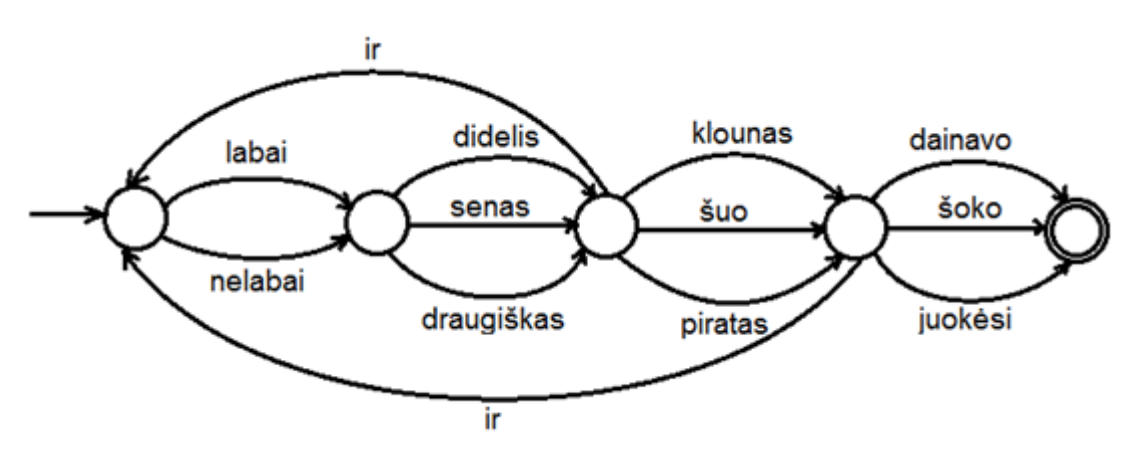

Pabandykite nubraižyti naujų sakinių schemų. Tikriausiai galėtumėte sukurti linksmų istorijų!

## **Darbo lapas** *Paslaptingas monetos žaidimas*

Draugai atsisiuntė žaidimą iš interneto. Žaidime robotas meta monetą ir reikia spėti, kuria puse – herbu ar skaičiumi – ji atsivers. Iš pradžių žaidimas pasirodė labai lengvas. Tikimybė laimėti yra 0,5. Bent jau taip manė draugai. Po kurio laiko draugai pradėjo abejoti. Jie pastebėjo, kad moneta metama pagal tam tikrą taisyklę. Ar žaidime yra kokia apgaulė? Tikriausiai ne! Jie nusprendė tai išsiaiškinti. Vienas iš jų surašė metimų rezultatus. Štai ką jis surašė (H – herbas, S – skaičius):

HHSHHSHHHSSHHHHSSHSSSHHHHHSHHHSSSHHHSSSHHHHHHSSHSSSSSHSSHSSSHHH SSHHHSHHHHHHHHHSSHHHSSSSHHHHHSSSSSSS

Ar galėtumėte nuspėti, pagal kokią taisyklę metamos monetos?

Galima nubraižyti schemą, pagal kurią gaunama atitinkama metamos monetos atsivertimų seka.

**Užuomina**: joje yra tik 4 "salos"!

## **Apie ką visa tai?**

Informatikoje baigtinis automatas padeda sugeneruoti ženklų ar įvykių sekas.

Vienas iš baigtinio automato pavyzdžių yra informacijos skambučiai. Kai skambinama informacijos numeriu, iš pradžių atsiliepiama įrašu: "Jei norite ..., spauskite 1, jei norite ..., spauskite 2, jei norite ..., spauskite 3" ir t. t. Telefono mygtuko paspaudimas yra baigtinio automato kitame telefono linijos gale įvestis. Šis dialogas gali būti labai paprastas arba labai sudėtingas. Kartais galima patekti į baigtinio automato ciklą. Jei taip atsitinka, sistema parodo klaidą, o tai gali nuvilti skambintoją.

Kitas pavyzdys yra bankomatas. Bankomato programa pateikia seką įvykių, iš kurių vartotojas pasirenka reikiamą. Programoje yra visos įmanomos įvykių galimybės kaip baigtinio automato būsenos. Kiekvieno klavišo paspaudimas perkelia į kitą būseną. Kai kurios būsenos pateikia instrukcijas kompiuteriui, pavyzdžiui, "išduoti 100 Eur", "spausdinti sąskaitą" arba "išimti kortelę".

Kai kurie kompiuteriai naudoja schemas (panašias į p. 113), kurios padeda sudaryti anglų kalbos sakinius. Jie gali ir generuoti sakinius, ir vykdyti tai, ką vartotojas įveda. 1960 m. buvo parašyta programa "Eliza" (pavadinta Elizos Dolittle garbei), kuri gali bendrauti su žmogumi. Programa primena bendravimą su psichoterapeutu, nes vartoja tokias frazes, kaip "papasakokite apie savo šeimą" ir "prašom tęsti". Žinoma, ji nieko nesupranta, tačiau yra pakankamai įtikinama. Kai kurie ją naudoję žmonės galvojo, kad kalba su psichoterapeutu.

Nors kompiuteriai nesupranta natūralios žmogaus kalbos, tačiau jie lengvai gali apdoroti dirbtines kalbas. Viena iš svarbiausių dirbtinių kalbų grupių yra programavimo kalbos. Naudodamas baigtinį automatą kompiuteris skaito programas ir verčia jas į elementarias instrukcijas, kurias pats gali tiesiogiai įvykdyti.

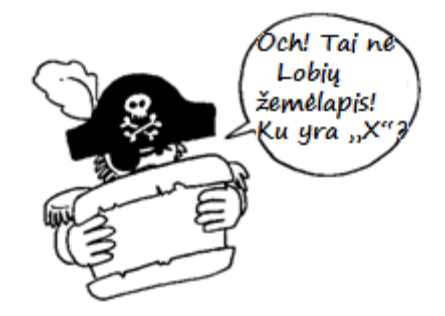

## **Sprendimai ir užuominos**

### **Paslaptingas monetos žaidimas**

Paslaptingas monetos žaidimas vyksta pagal tokią schemą:

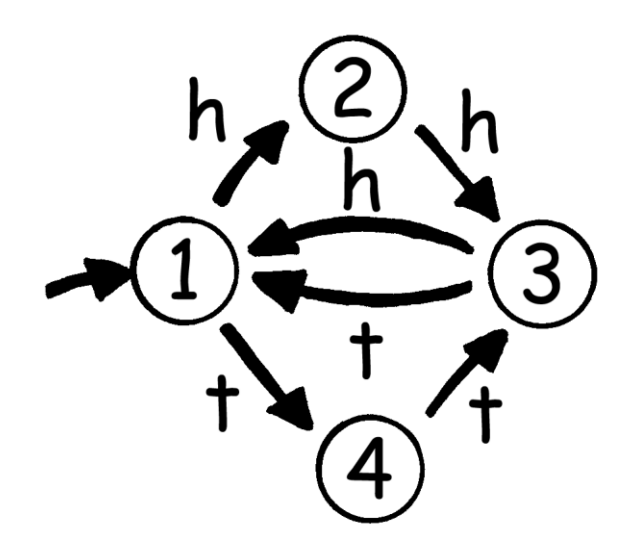